, tushu007.com

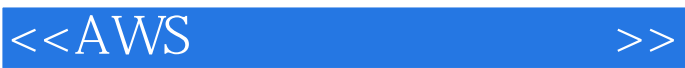

 $<<$  AWS  $>>$ 

- 13 ISBN 9787302287469
- 10 ISBN 7302287465

出版时间:2012-8

页数:363

614000

extended by PDF and the PDF

http://www.tushu007.com

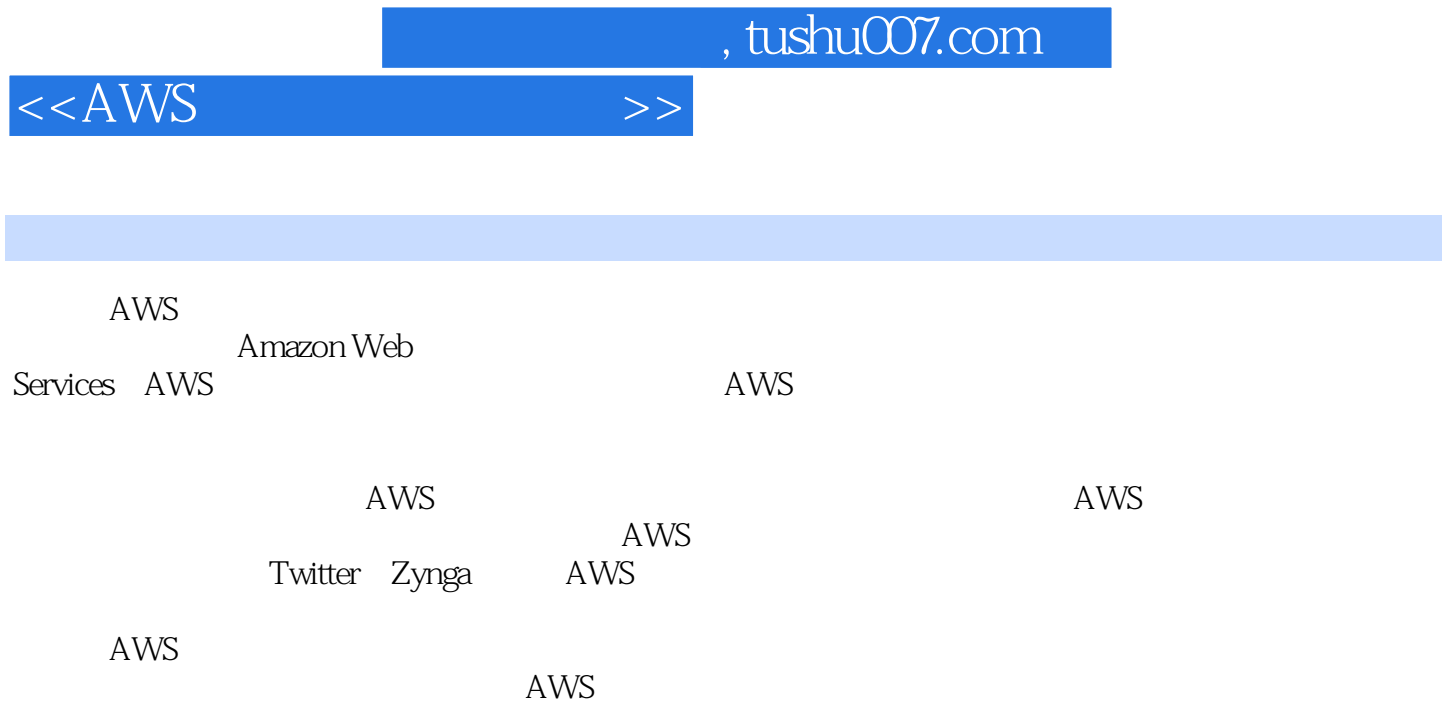

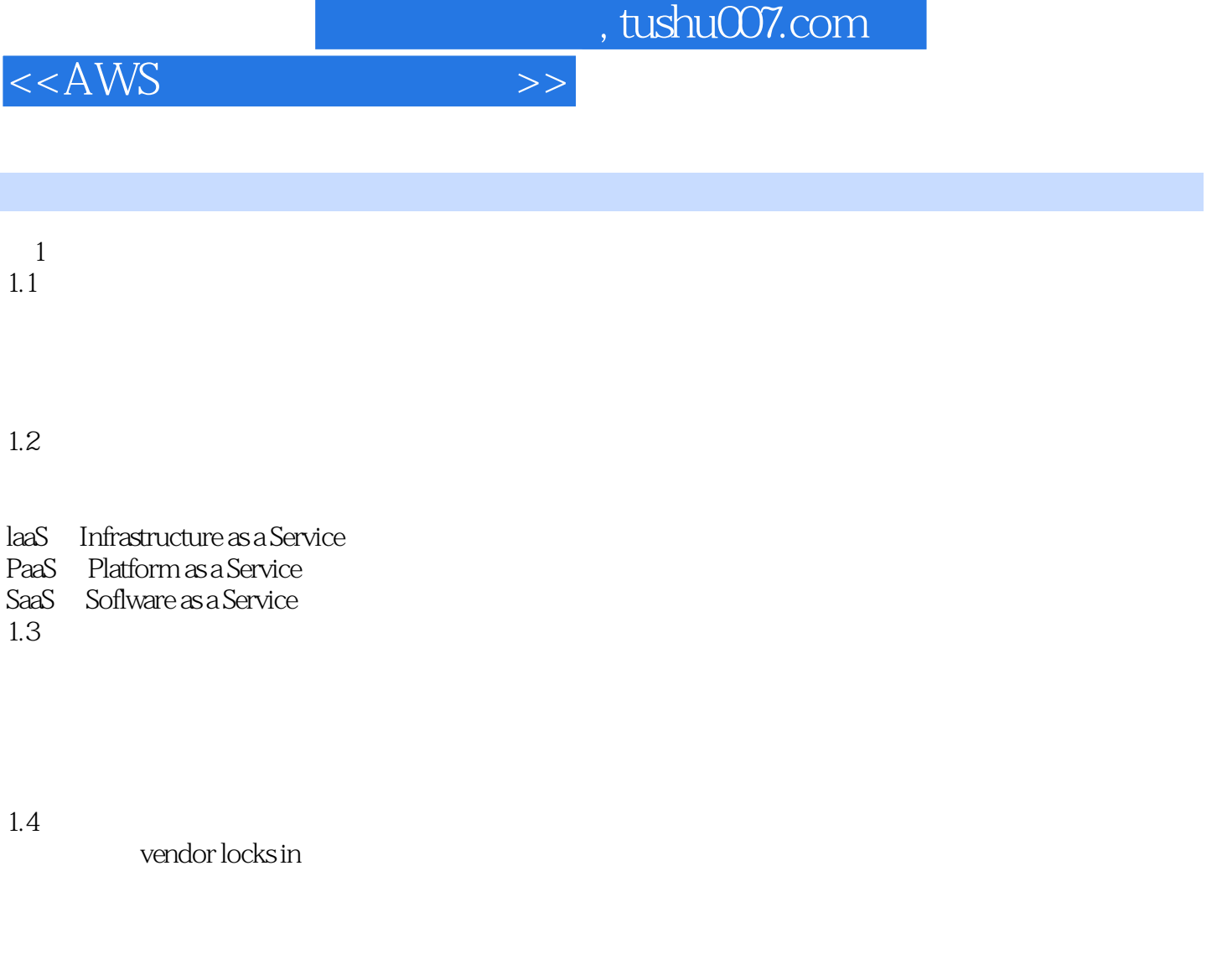

## $1.5$

Startup companies

2 AWS 2.1 1AWS Amazon AWS AWS AWS AWS<br>22 AWS AWS EC<sub>2</sub> Zynga AWS PlayFish AWS Twitter AWS Reddit AWS MySpace AWS Justin tv AWS

, tushu007.com

 $<<$ AWS  $>>$ 

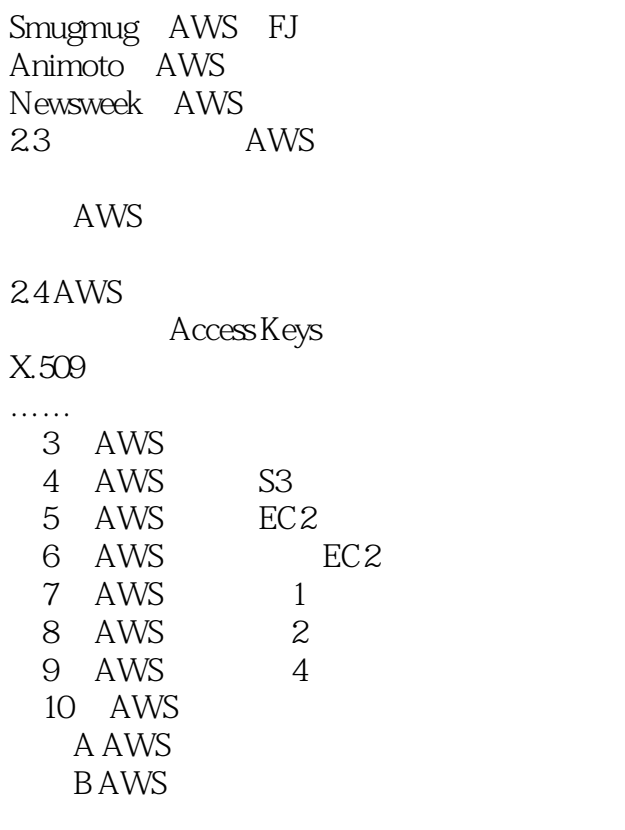

 $,$  tushu007.com

 $<<$ AWS  $>>$ 

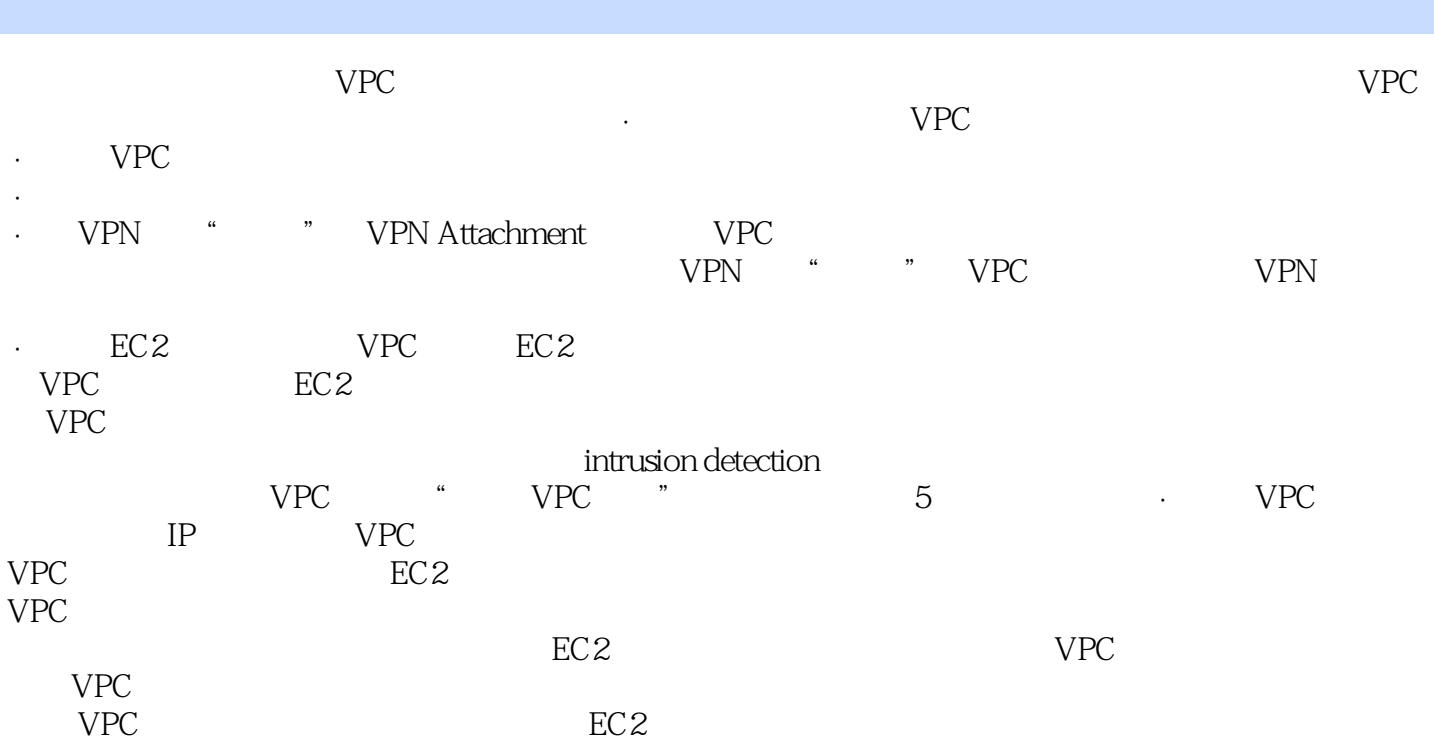

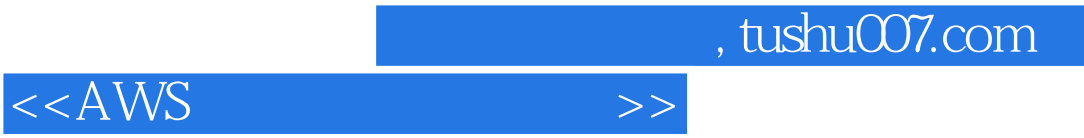

 $\mathsf{AWS}\hspace{100015cm}$ 

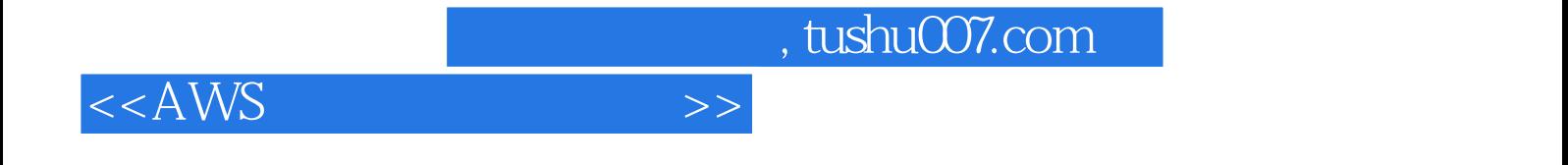

本站所提供下载的PDF图书仅提供预览和简介,请支持正版图书。

更多资源请访问:http://www.tushu007.com